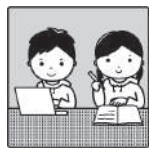

おうちで、やろう。年中児版 Study at home. 小学校受験の家庭学習教材

運筆:模写1

左の四角の中の絵がお手本です。お手本通りに右の四角に記号をかきましょう。 ※この問題に解答はありません。

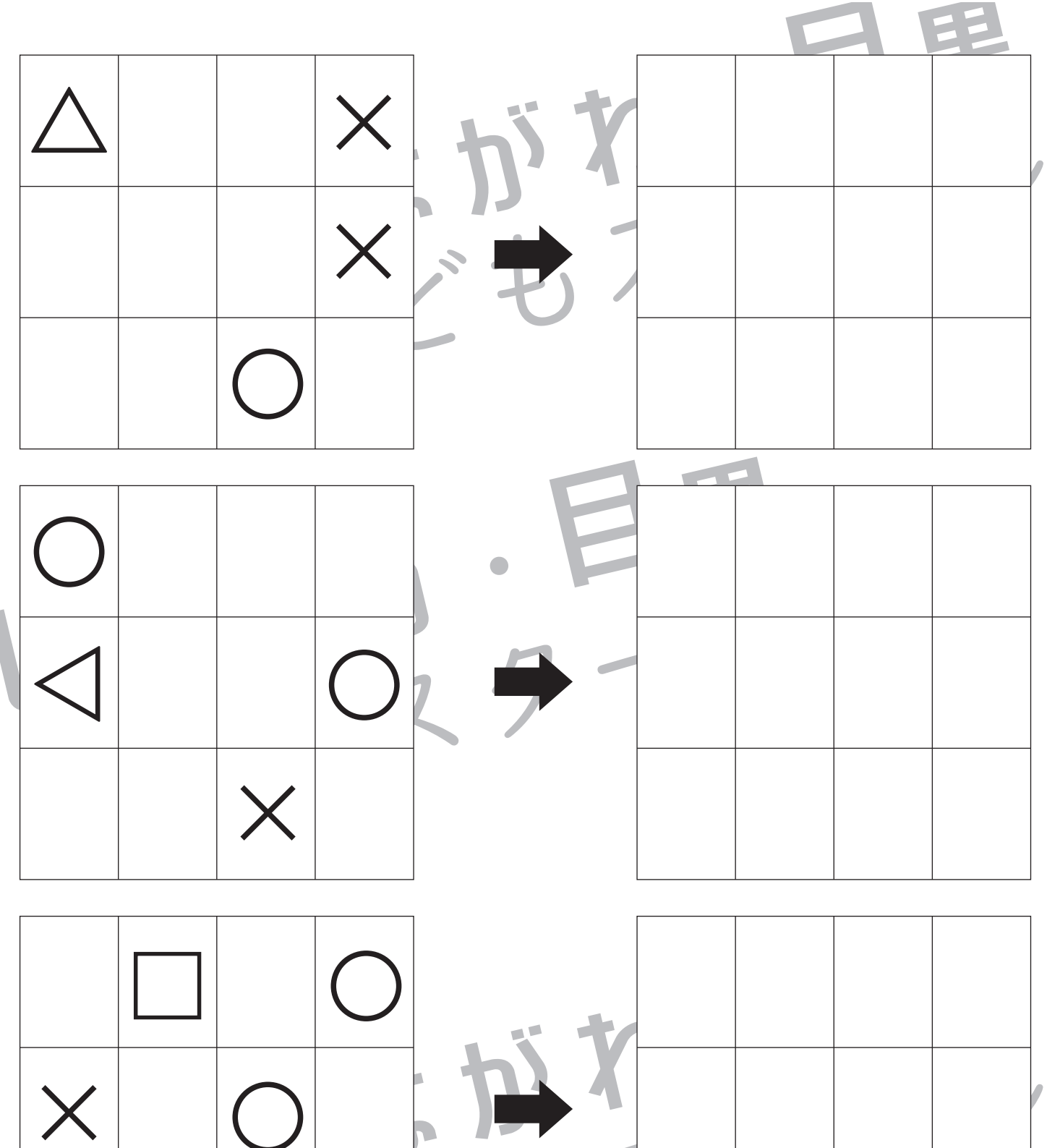

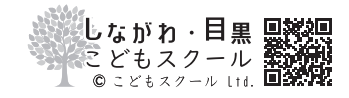

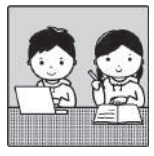

おうちで、やろう。年中児版 Study at home. 小学校受験の家庭学習教材

運筆:模写2

左の四角の中の絵がお手本です。お手本通りに右の四角に記号をかきましょう。 ※この問題に解答はありません。

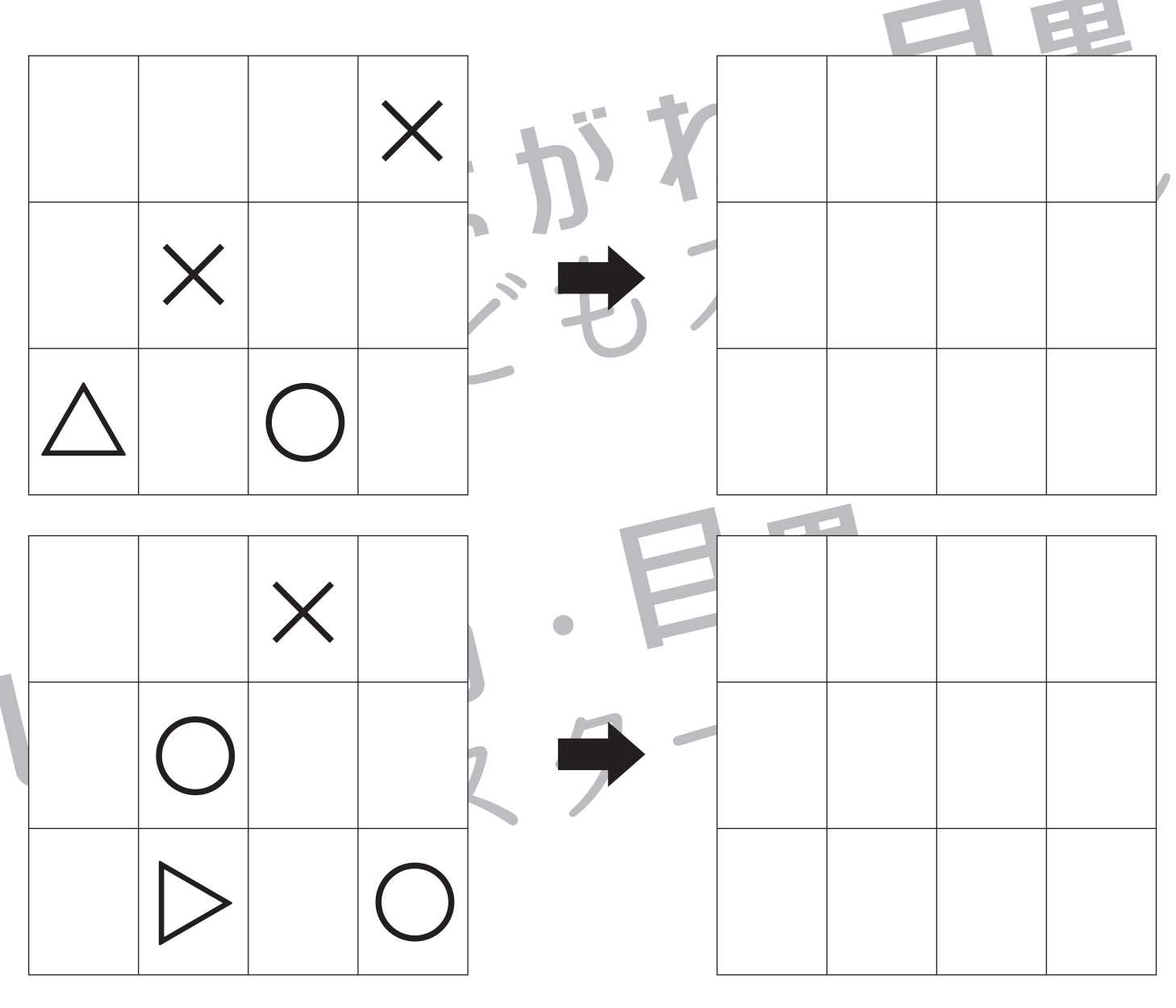

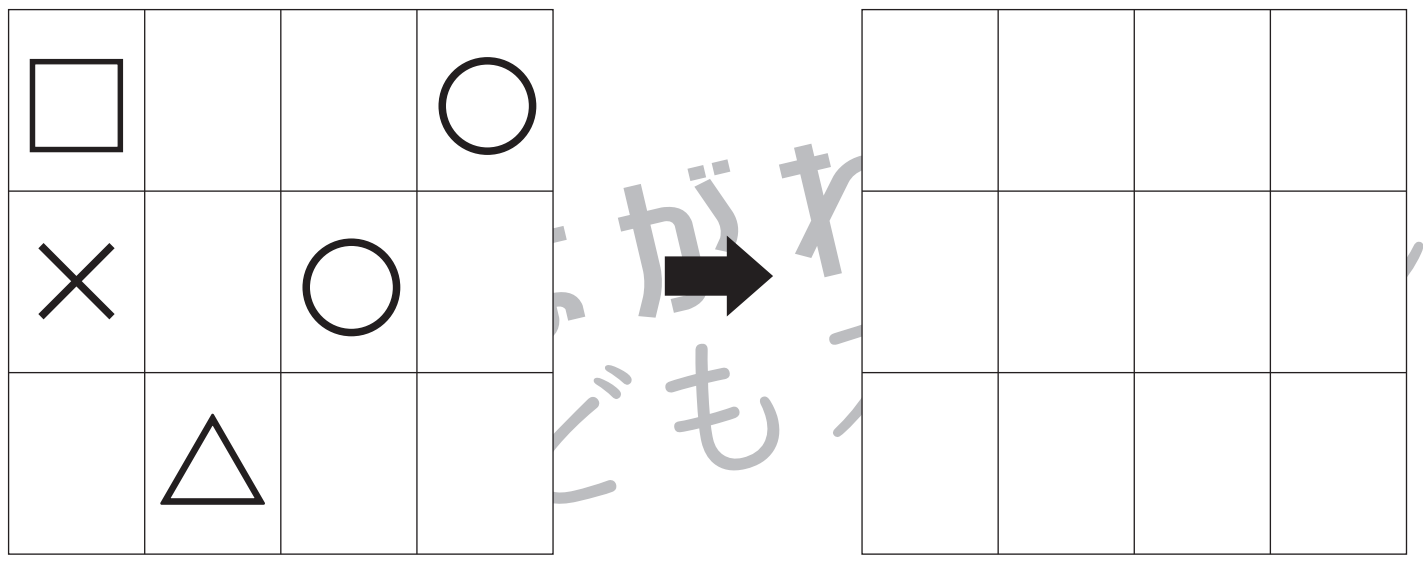

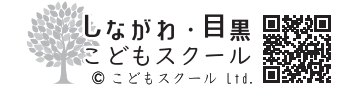

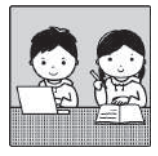

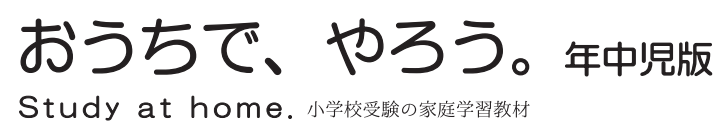

言語:音の理解14

左の丸の中の絵とはじめの音が同じの絵にO、四角の中の絵と終わりの音が同じ絵に口をつけましょう。

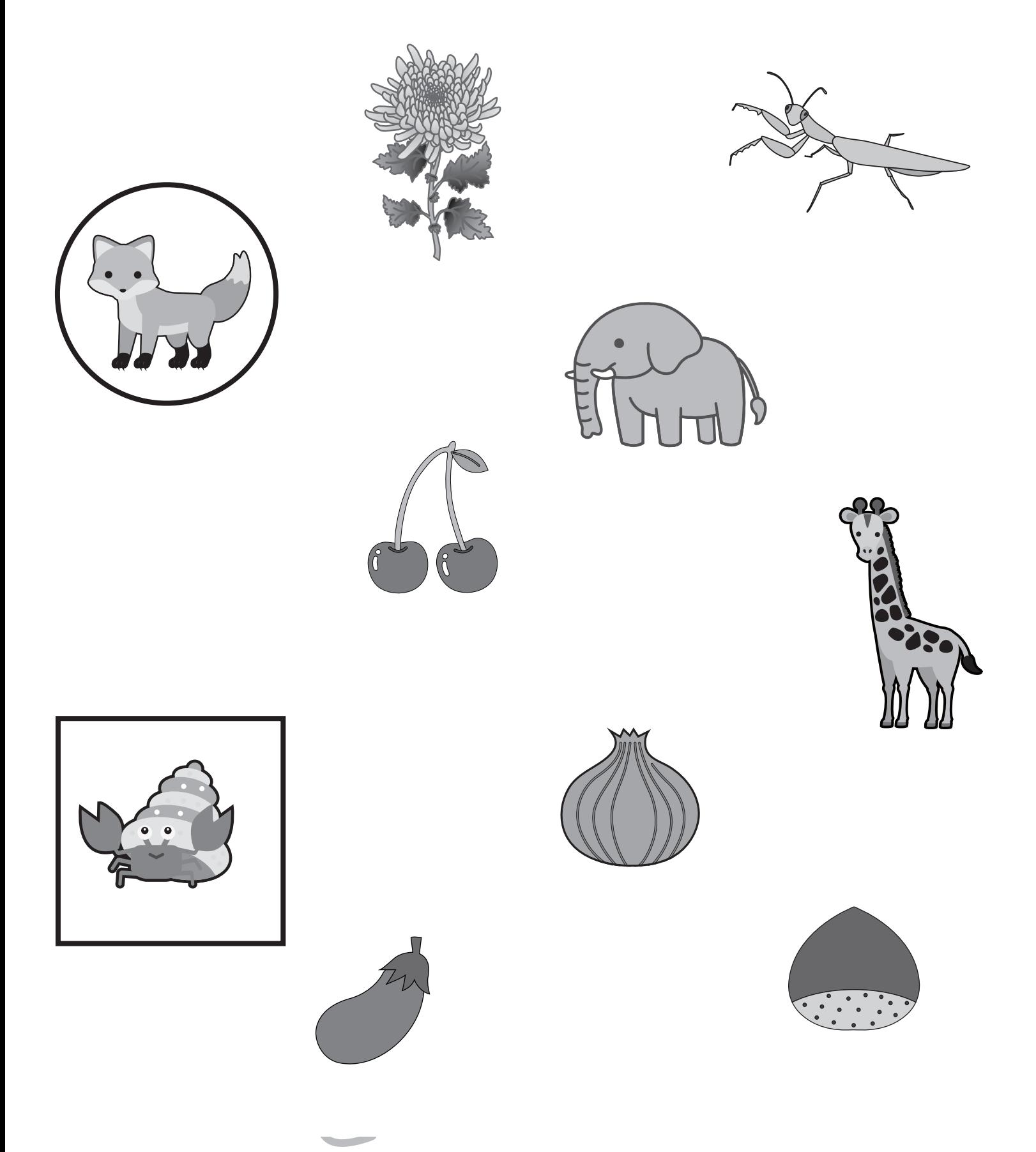

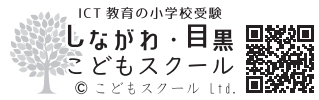

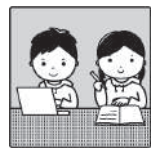

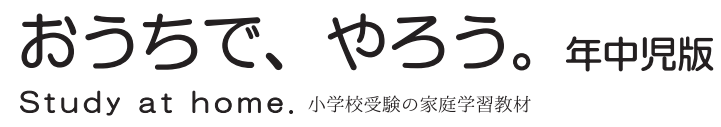

言語:音の理解15

左の丸の中の絵とはじめの音が同じの絵にO、四角の中の絵と終わりの音が同じ絵に × をつけましょう。

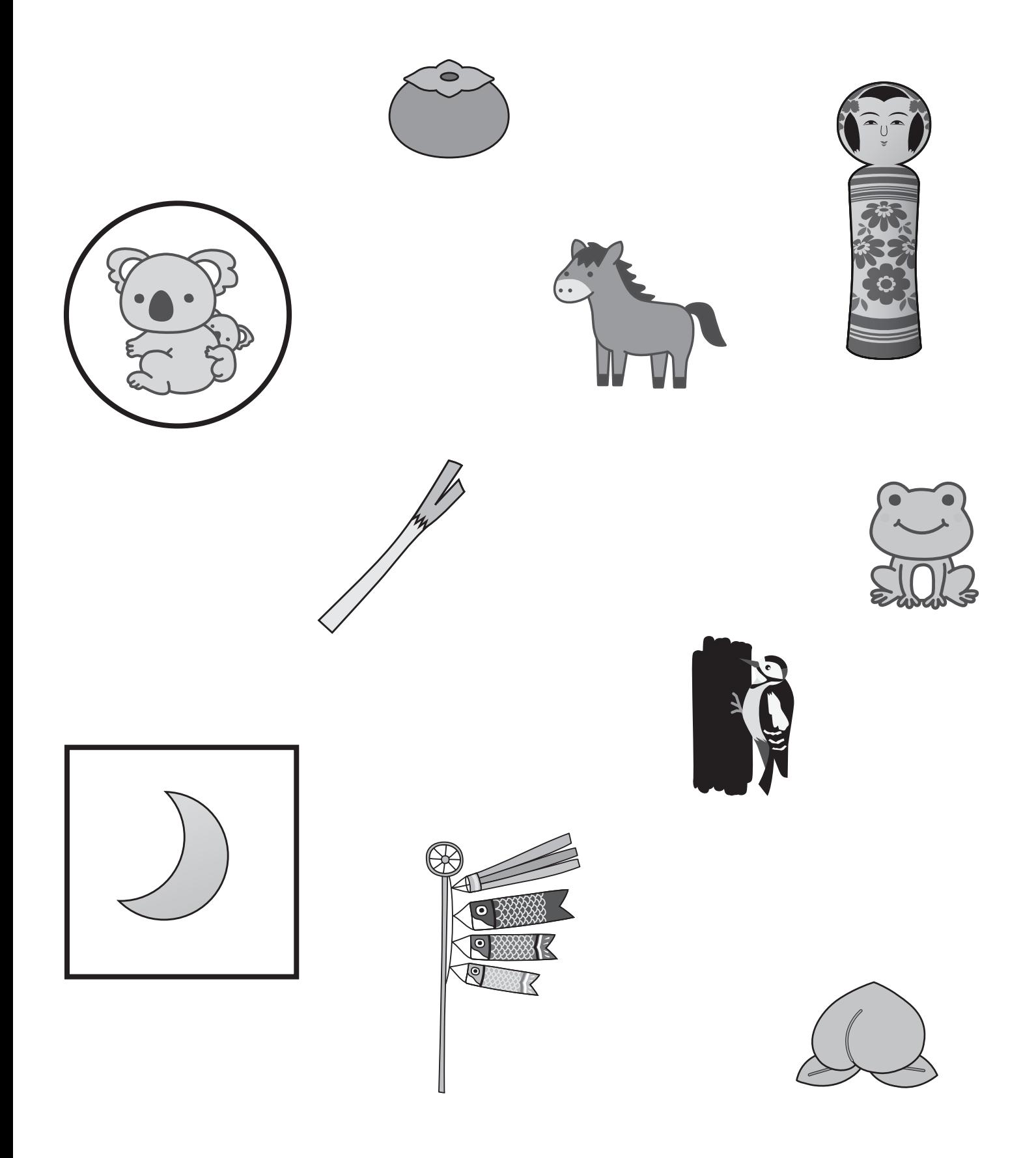

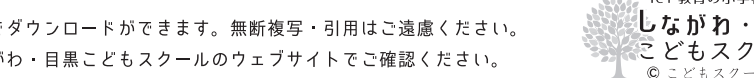

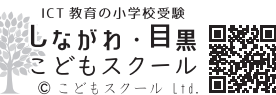

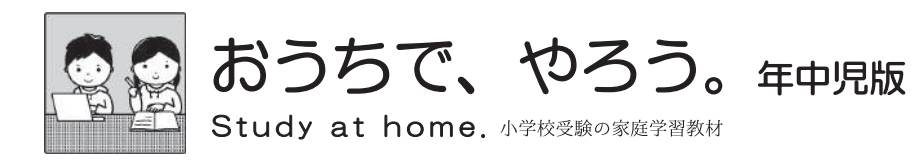

## 常識:人体1

①親指に〇、くすり指に△をかきましょう。 ②中指にO、小指に△をかきましょう。 ③膝にO、かかとに△をかきましょう。 ④太ももに〇、くるぶしに△をかきましょう。

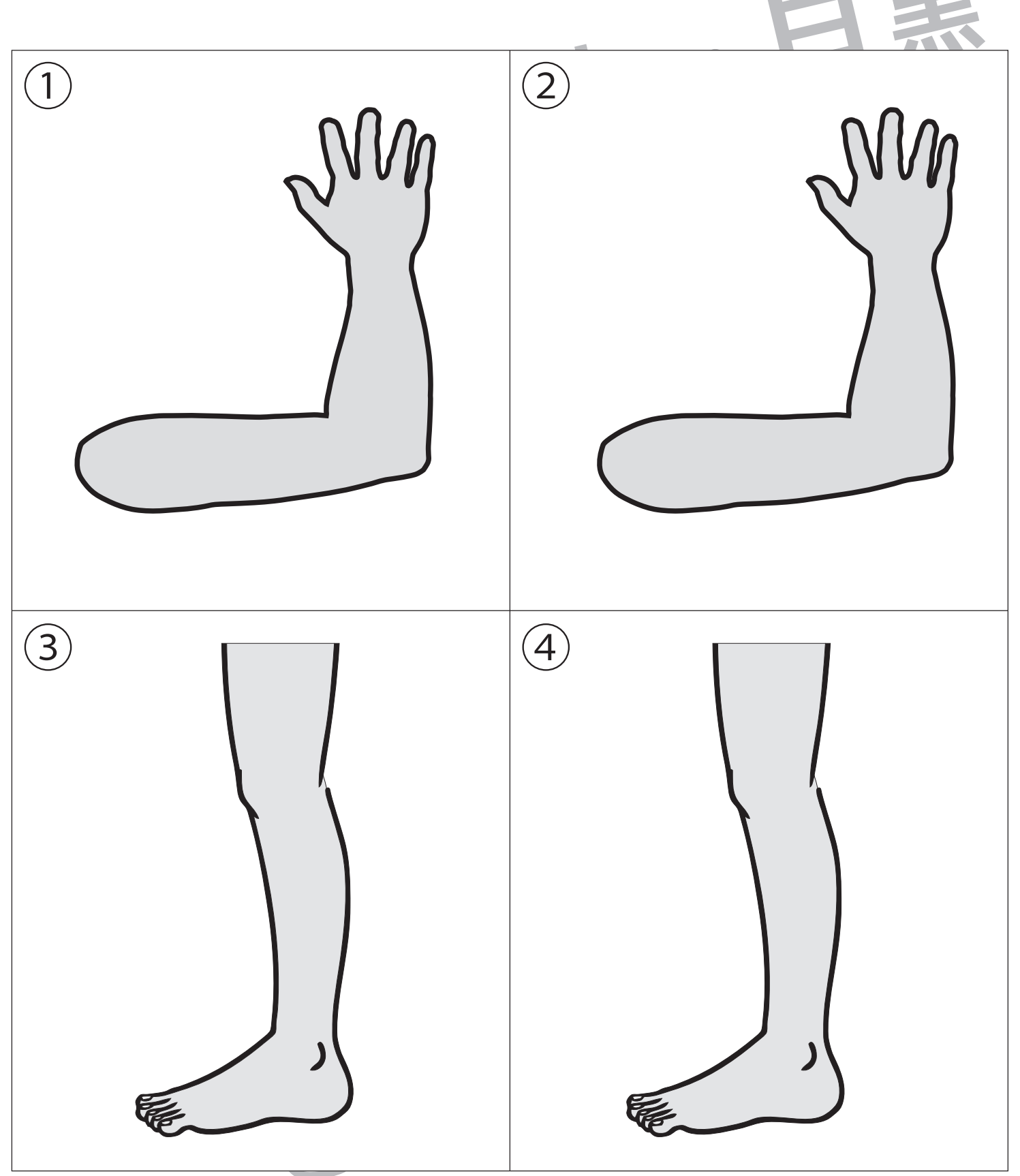

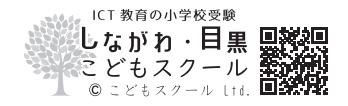

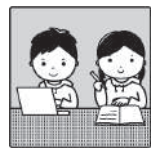

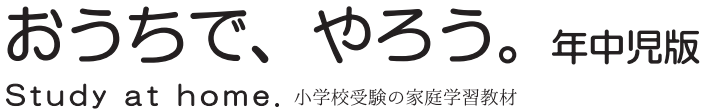

推理:系列完成6

左の四角の中の絵が回転しながらマスを進んだとき太い四角の中に入る絵を右の四角の中から選んで〇をつけましょう。

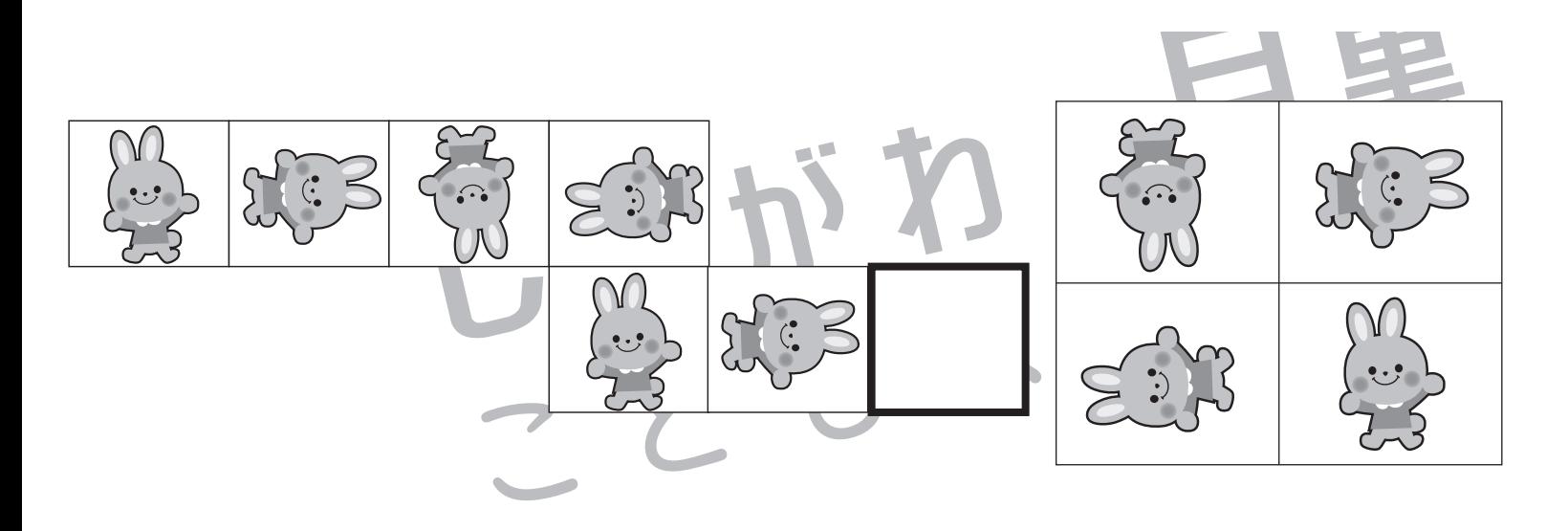

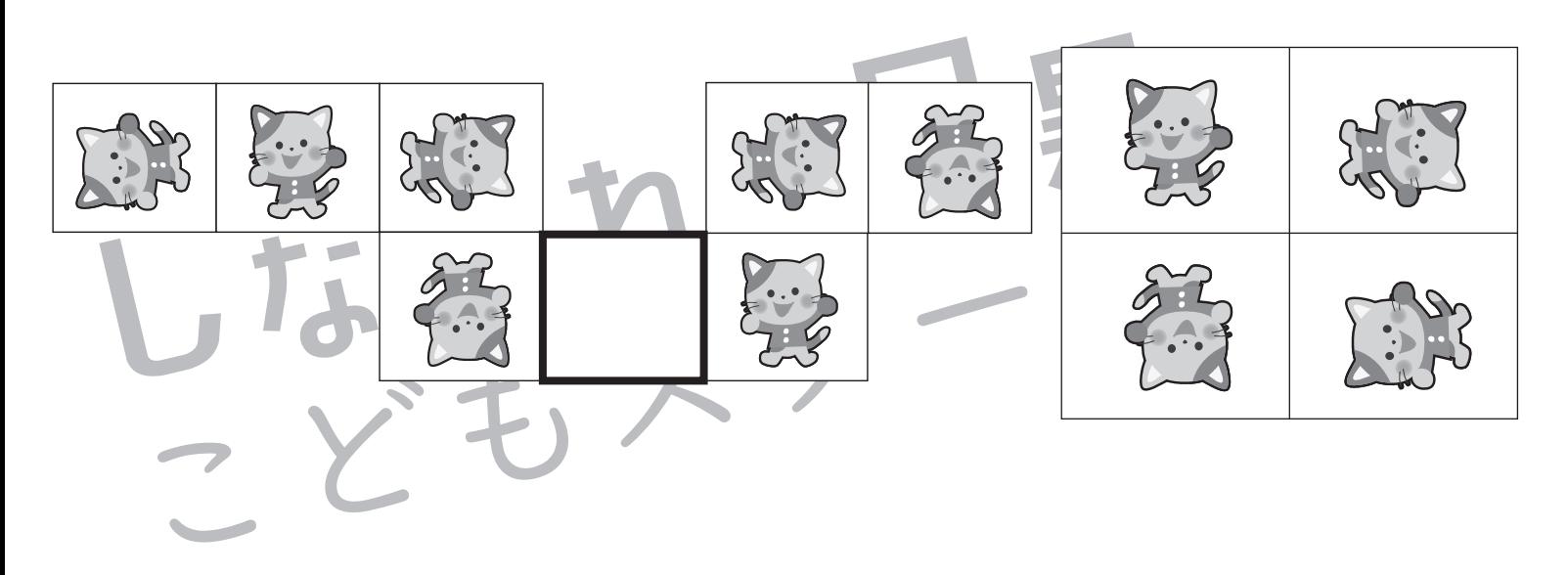

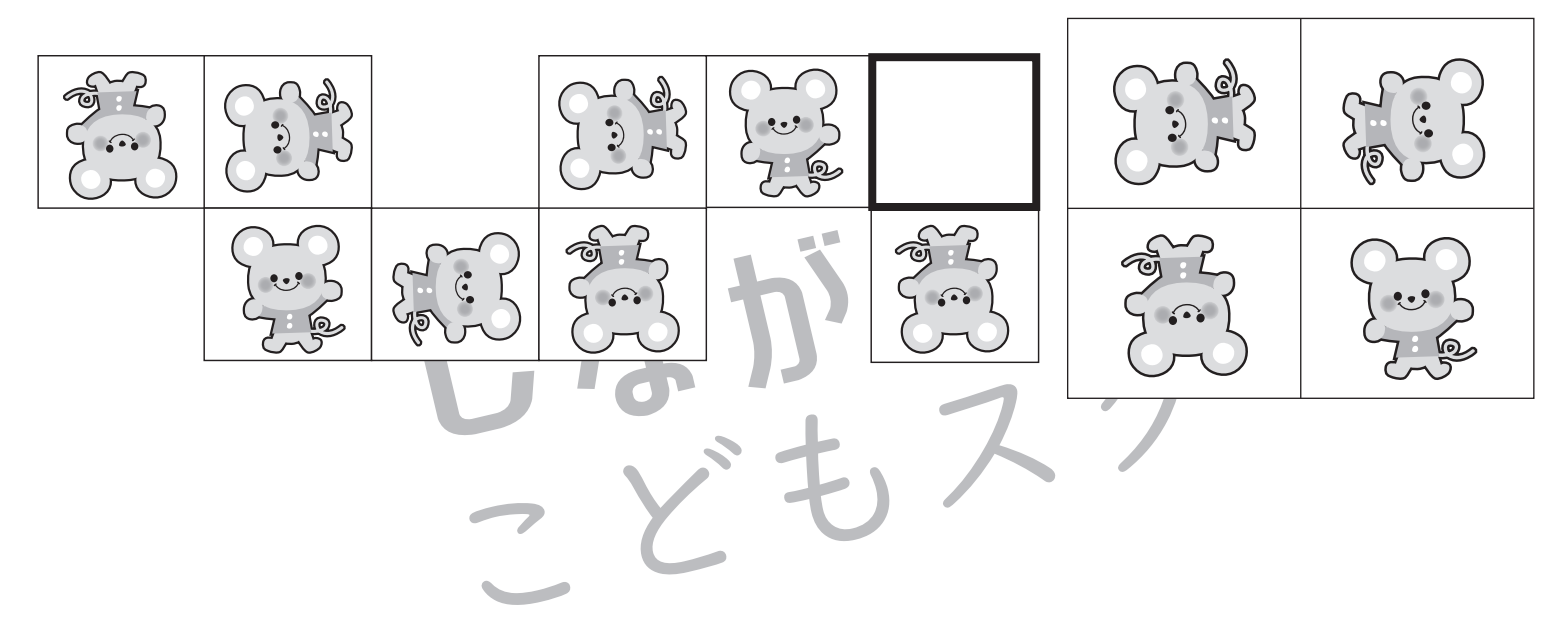

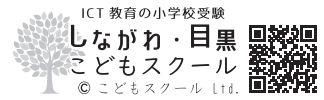

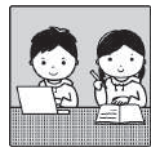

おうちで、やろう。年中児版 Study at home. 小学校受験の家庭学習教材

推理:系列完成7

左の四角の中の絵が回転しながらマスを進んだとき太い四角の中に入る絵を右の四角の中から選んで○をつけましょう。

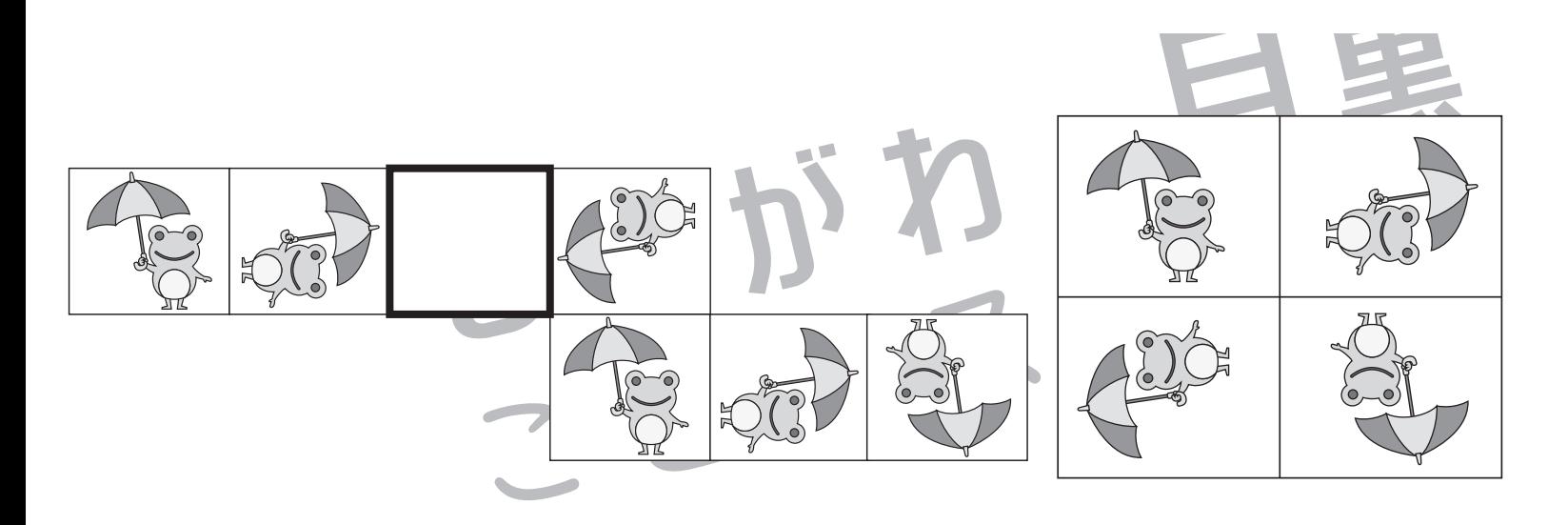

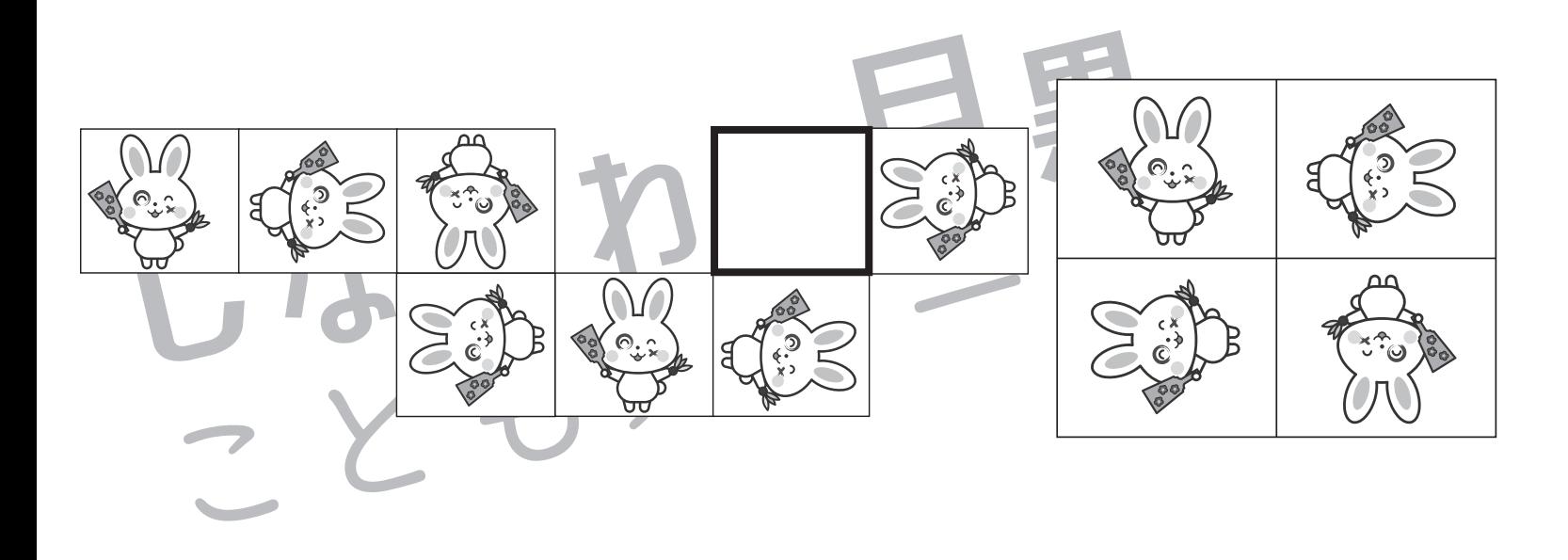

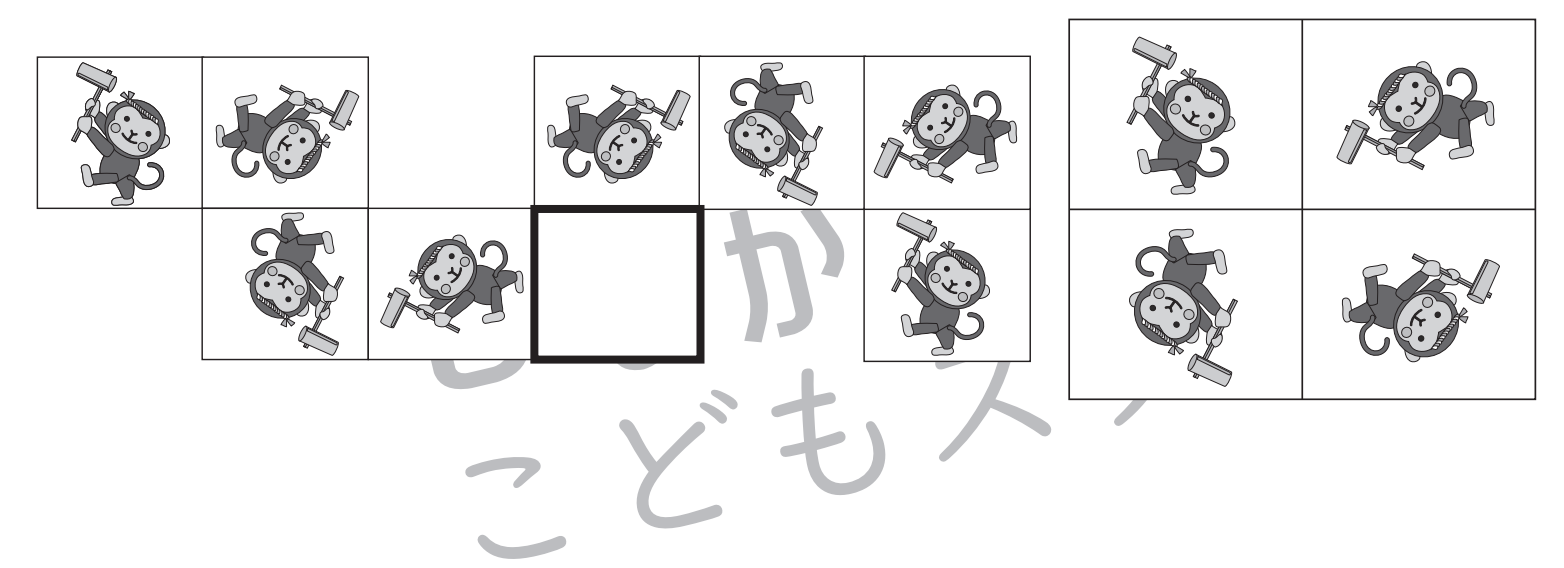

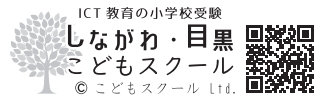

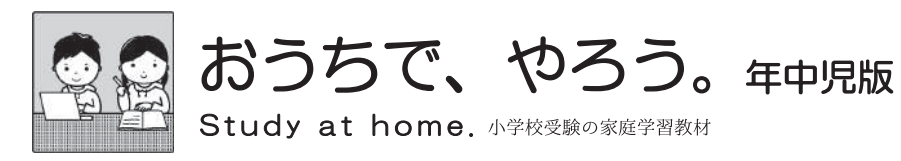

まちがいさがし24

上と下の絵を見比べて、変わっているところを4つ探します。見つけたら、下の絵の変わっている部分にOをつけましょう。

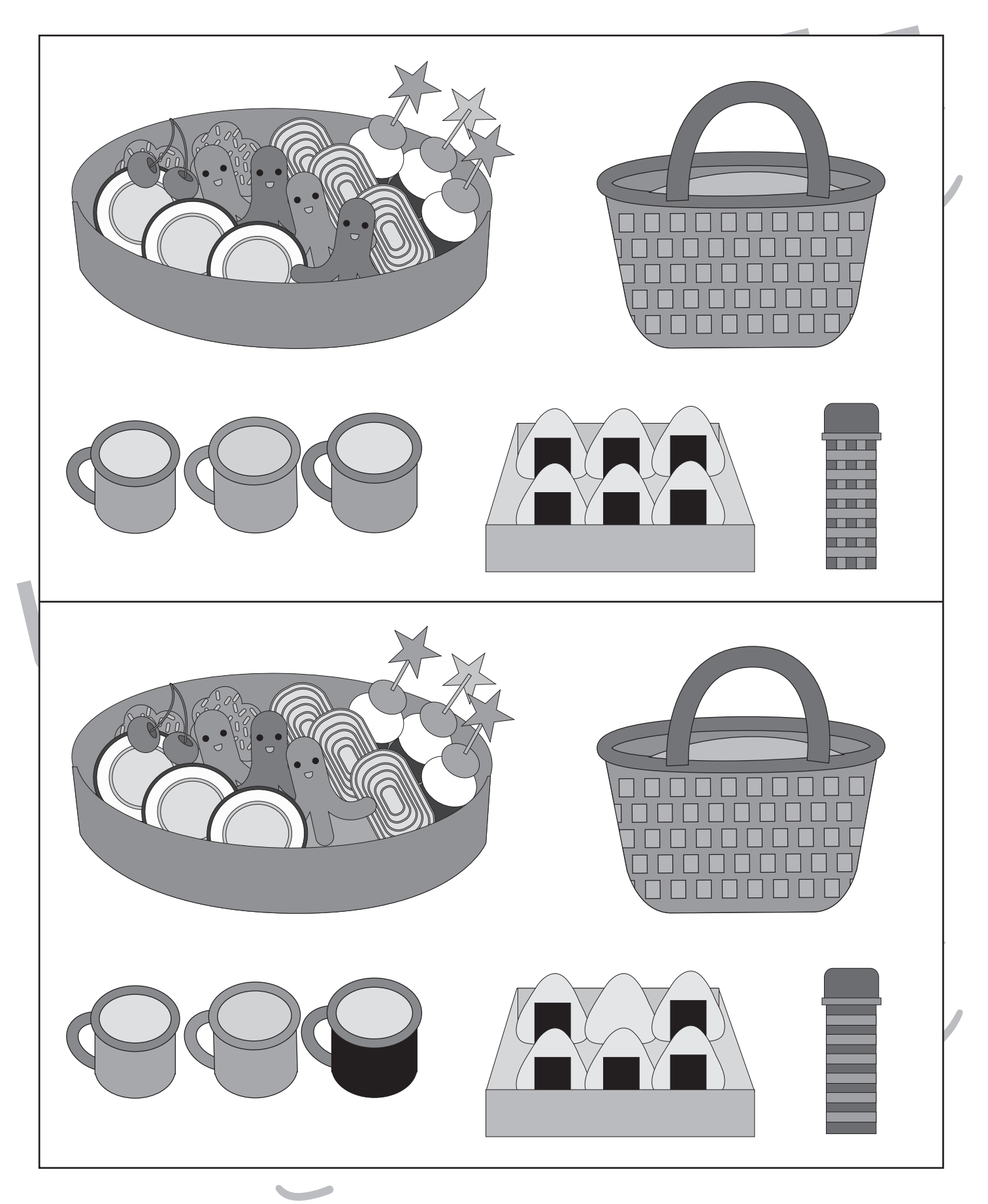

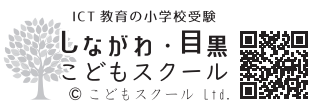